### **Chapter 15: XML**

CS 80: Internet Programming

Instructor: Mark Edmonds

# **XML describes data**

- Remember the above!
- Stands for "Extensible Markup Language"
	- **–** XML is ameta-language meaning it is not a language itself, but rather a language for building languages

# **XML describes data**

- HTML is a sort of "variation" of XML, though it technically is not XML
	- **–** XHTML is a version of HTML that does adhere to actual XML rules
	- **–** So, we've seen something very similar before

# **XML describes data**

- What's the point?
	- **–** XML allows us to describe data in a strict, organized, but flexible manner
	- **–** This means we can create specific markup languages for any sort of data
		- \* We'd need to parse the data for it to be meaningful, but XML is a building block

# **XML describes data**

- Consider we have the following data:
	- **–** John 10 Bill 15 Judy 25
	- **–** What does this data mean?
		- \* I have no idea from just the above
		- \* If I put this on the internet, no one else will know what it means either

# **XML describes data**

- XML allows us to share data efficiently
- Consider the following

```
1 <!-- XML representing a family - notice the explicit structure -->
2 <family>
3 <member>
4 <name>John</name>
5 <age>10</age>
6 </member>
7 <member>
8 <name>Bill</name>
9 <age>15</age>
10 </member>
11 <member>
12 <name>Judy</name>
13 <age>25</age>
14 </member>
15 </family>
```
# **XML describes data**

- This data makes a lot more sense!
	- **–** The initial data had a lot of implicit information that we have made explicit through XML

### **XML Concepts**

- Why care?
	- **–** XML makes data formats portable and application independent
		- \* Which makes them a very good idea for the internet!
		- \* Application independent means I don't need the application using the data to understand the data (contrast a format like Word document to a .txt)

#### **XML Concepts**

- Specify the document's structure
- Consist of the element's name in angle brackets
- Example: <data>

### **XML Concepts**

- XML elements have start and end tags
	- **–** Start tag proceeds as above, e.g. <data>
- **–** End tag has a backslash (\ after the <, e.g. </data>
	- \* End tags can be shorthanded in the starting tag by place a forward slash / before the closing < of the opening tag. e.g. with  $\langle data \rangle$  as the start tag
- **–** Looks familiar!

### **XML Concepts**

- Every XML document contains one root element, which contains all other elements
	- **–** Similar to <html>

### **XML Concepts**

- XML-based markup languages are called **XML vocabularies**
	- **–** Provide a mechanism to describe data in a standardized, structured way.
	- **–** Examples: XHTML, MathML (math), VoiceXML (speech), XBRL (financial data)
	- **–** Why do XML vocabularies matter?
		- \* Large companies often employ their own XML vocabulary to describe their data internally
		- \* They provide a standard for data markup using a standard data format (e.g. if you can read XML, a XML vocabulary will be easier to understand than a proprietary data format)

### **XML Concepts**

- XML documents have the extension . xml and are readable by any text editor
- XML is just a data format; it does not contain styling
	- **–** Devices are responsible for how a XML is rendered
	- **–** However, Extensible Stylesheet Language allows you specify rendering on different platforms

### **XML Parsing**

- Because we are specifying a data markup, we need a way to understand the format
- XML parsers read XML
	- **–** Now that we have covered DOM, think about what your browser does to load a .html file into the DOM tree (it has to parse it!)

# **XML Parsing**

- Basic XML Rules:
	- 1. Single root element
	- 2. A start and end tag for each element
	- 3. Properly nested tags
	- 4. Case sensitive
	- **–** Following these rules means the document is **well-formed**

# **XML Parsing**

- Basic XML Rules:
	- 1. Single root element
	- 2. A start and end tag for each element
	- 3. Properly nested tags
	- 4. Case sensitive
- Which of these rules does HTML break?
	- **–** 2 and 4

# **XML Validation**

- Some parsers can also validate the XML's adhere to a particular markup
- Relies on a Document Type Definition (DTD) or a Schema
	- **–** These documents describe the proper document structure
	- **–** Think of these like a grammar for what forms a valid XML document using this data markup

# **XML Validation**

- A validating parser reads the XML and makes sure that it follows the structure defined in the DTD or Schema
	- **–** If the document is well-formed XML and adheres to the DTD/Schema, then it is valid
	- **–** Otherwise, the document is invalid
	- **–** Note that a document may be well-formed XML but may not be a valid document

# **Example: [article.xml](../examples/ch15_xml/article.xml)**

```
1 <?xml version="1.0"?>
```

```
2 <!-- Fig. 15.2: article.xml -->
```
3 <!-- Article structured with XML -->

```
4 <article>
5 <title>Simple XML</title>
6 <date>July 4, 2007</date>
7 <author>
8 <firstName>John</firstName>
9 <lastName>Doe</lastName>
10 </author>
11 <summary>XML is pretty easy.</summary>
12 <content>This chapter presents examples that use XML.</content>
13 </article>
```
#### **Writing XML**

- The first line, <?xml version="1.0"?> declares the document as a XML document
	- **–** Similar to <!DOCTYPE HTML>
	- **–** NO characters must be before the XML declaration
- XML Comments are identical to HTML comments
- The first XML element is the root node; it's closing tag should be the last tag in the document

#### **Writing XML**

- XML Element Names
	- **–** Can contain letters, digits, underscores, hyphens, and periods.
	- **–** Must start with an underscore or letter
	- **–** Must not begin with any case-combination of "xml" as these are reserved for XML
- Nesting XML elements is identical to nesting HTML elements
	- **–** Must still be careful about proper nesting

#### **XML Namespaces**

• Suppose we want to use the use "subject" in multiple ways: one for subjects in high school, the other for subjects in medical schools

```
1 <subject>Geometry</subject>
2 <subject>Radiology</subject>
```
- We have an ambiguity in our data format as we probably don't want to mix high school and medical school subjects!
	- **–** So we need a way to add additional categorical/hierarchical information

#### **XML Namespaces**

- Namespaces allow us to give more specific scope to an XML element
	- **–** The namespace itself is called a **namespace prefix** and is followed by a colon (:) before the XML element name
- For our example

```
1 <highschool:subject>Geometry</highschool:subject>
```
2 **<medicalschool:subject>Radiology</medicalschool:subject>**

#### **XML Namespaces**

- The xmlns defines a namespace
	- **–** Syntax xmlns:prefix="URI"
	- **–** URI can be anything, it is just supposed to be a uniform resource identifier
	- **–** Can be Uniform Resource Name (URN) or Uniform Resource Locator (URL)
		- \* URN's are a series of names separated with colons
			- · E.g. urn:schooltypes
	- **–** No namespace prefix should begin with xml (it is reserved)

#### **Example: [namespaces.xml](../examples/ch15_xml/namespaces.xml)**

```
1 <?xml version="1.0"?>
2 <!-- Fig. 15.5: namespace.xml -->
3 <!-- Demonstrating namespaces -->
4 <text:directory xmlns:text="urn:deitel:textInfo" xmlns:image="urn:
     deitel:imageInfo">
5 <text:file filename="book.xml">
6 <text:description>A book list</text:description>
7 </text:file>
8 <image:file filename="funny.jpg">
9 <image:description>A funny picture</image:description>
10 <image:size width="200" height="100" />
11 </image:file>
12 </text:directory>
```
#### **Default Namespaces**

• Specifying  $x$ mlns = "URI" specifies a default namespace for the entire document

XML

# **Example: [default\\_namespaces.xml](../examples/ch15_xml/default_namespaces.xml)**

```
1 <?xml version="1.0"?>
2 <!-- Fig. 15.6: defaultnamespace.xml -->
3 <!-- Using default namespaces -->
4 <directory xmlns="urn:deitel:textInfo" xmlns:image="urn:deitel:
      imageInfo">
5 <file filename="book.xml">
6 <description>A book list</description>
7 </file>
8 <image:file filename="funny.jpg">
9 <image:description>A funny picture</image:description>
10 <image:size width="200" height="100" />
11 </image:file>
12 </directory>
```
# **Default Namespaces**

- Notice the difference between the two versions
	- **–** They have the same semantic meaning, but one contains significantly less manual tagging of elements!
	- **–** Use a default namespace if want every element to be in a namespace and have a namespace that is particularly common

# **DTD**

- A method for defining a grammar for validating XML
- Reasonably simple to follow, but it's an aging implementation. Schema is more powerful and more intuitive once you know XML
- Follows Extended Backus-Naur Form (EBNF) grammar

### **DTD**

- Follows Extended Backus-Naur Form (EBNF) grammar
	- **–** Basically a list of production rules for what makes up a valid document
	- **–** E.g. a sentence is a SUBJECT followed by a PREDICATE, but also has many optional arguments
	- **–** A context-free grammar (CGF) to recursively write rules to generate patterns
		- \* Technically, English is not a context-free grammar

\* For more about CFG's look into Alan Turing and Noam Chomsky's work, a branch of computer science called Automata Theory!

# **XML Schema**

- Allows us to validate an XML document
	- **–** Why do we need to specify this?
		- \* XML is a meta-language, so there's nothing to validate by default. We define a language to validate, so we must define the validation as well
			- · Think if you were writing your own programming language; you'd have to write a "syntax validator" to validate that a program contained valid syntax

# **XML Schema**

- Used by validating parsers to validate documents
- Documents that conform the to schema are valid, documents that do not conform to the schema are invalid
- Schema documents have the extension . xsd
	- **–** Can validate schema at<www.xmlforasp.net/SchemaValidator.aspx>
- Let's start with an example

# **Example: [book.xml](../examples/ch15_xml/book.xml)**

```
1 <?xml version="1.0"?>
2 <!-- Fig. 15.9: book.xml -->
3 <!-- Book list marked up as XML -->
4 <deitel:books xmlns:deitel="http://www.deitel.com/booklist">
5 <book>
6 <title>Visual Basic 2010 How to Program</title>
7 </book>
8 <book>
9 <title>Visual C# 2010 How to Program, 4/e</title>
10 </book>
11 
12 <title>Java How to Program, 9/e</title>
13 </book>
14 <br/>book>
15 <title>C++ How to Program, 8/e</title>
16 </book>
17 <book>
```
18 <title>Internet and World Wide Web How to Program,  $5/e$ </title> 19 </book> 20 </deitel:books>

### **Example: [book.xsd](../examples/ch15_xml/book.xsd)**

```
1 \langle ? \times m1 \rangle version = "1.0"?>
2 <!-- Fig. 15.10: book.xsd
3 - ->4 <!-- Simple W3C XML Schema document -->
5 \le l --
6 The first xmlns defines the namespace for this document, which is a
      schema.
7 xmlns:deitel defines a namespace of "dietel", used to differentiate
      between names used for the XML schema and names used by our schema
8 targetNamespace defines which namespace will use this schema for
      validation
9 \rightarrow -510 <schema xmlns = "http://www.w3.org/2001/XMLSchema"
11 xmlns:deitel = "http://www.deitel.com/booklist"
12 targetNamespace = "http://www.deitel.com/booklist">
13 <!-- declaring an element named "books" and its schema type, "
        BooksType" in the "dietel" namespace -->
14 <element name = "books" type = "deitel:BooksType"/>
15 <!-- declare the complext type "BooksType" used with the "books"
        element -->
16 <complexType name = "BooksType">
17 <!-- sequence specifies the order in which child elements must
          appear -->
18 <sequence>
19 <!-- declare an element names "book" of type "SingleBookType"
            that must occur at least once and can occur an infinite amount
             of times -->
20 <element name = "book" type = "deitel:SingleBookType"
21 minOccurs = "1" maxOccurs = "unbounded"/>
22 </sequence>
23 </complexType>
24 <!-- declare the "SingleBookType" complex type used with the "book"
        element -->
25 <complexType name = "SingleBookType">
26 <sequence>
27 <!-- specify that the "title" element is a string -->
```
XML

```
28 <element name = "title" type = "string"/>
29 </sequence>
30 </complexType>
31 </schema>
```
# **XML Schema**

- In the schema, we have two namespaces
	- **–** One for the schema itself, xmlns, which can be used to validate the schema
	- **–** The second, xmlns:deitel, which is used to define names created by us
- Our targetNamespace is the URI of the XML vocabulary that this schema defines

# **Schema Attributes**

- Name corresponds to the element's name and type specifies the element's type
- Types:
	- **–** XML has predefined types, or you can create user-defined types

# **Schema Attributes**

- There are two categories of types:
	- 1. **Simple types**: a basic type. Cannot contain attributes or child elements
	- 2. **Complex types**: a complex type. Can contain attributes or child elements
	- **–** Complex types may have **simple content** or **complex content**. Both can contain attributes, but only complex content contain child elements. Simple content must extend or restrict a base user or XML type

# **XML Types**

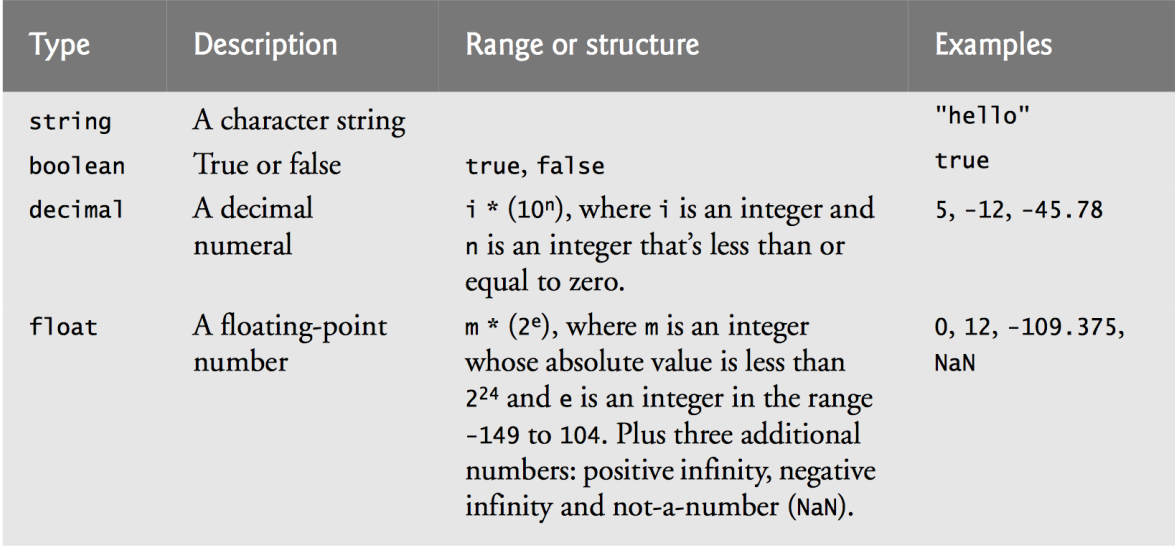

**Figure 1:** XML Types

# **XML Types**

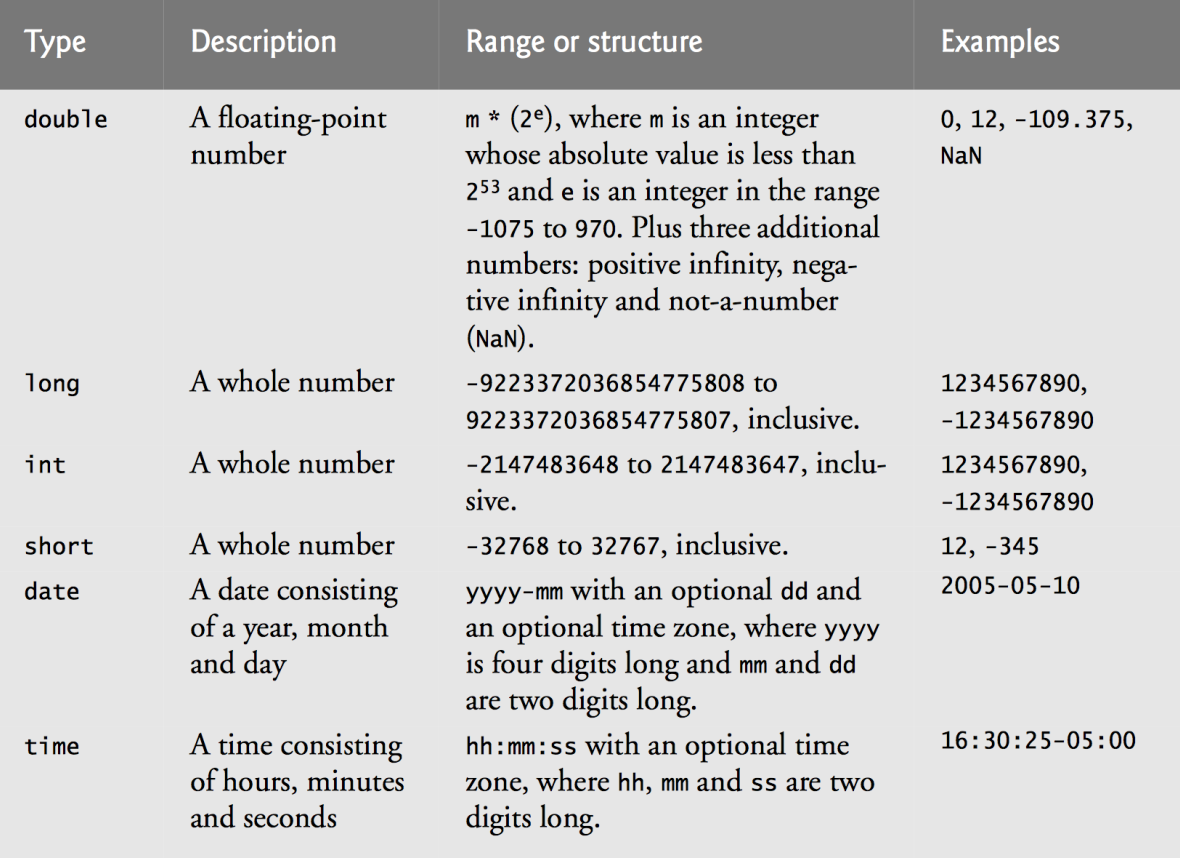

**Figure 2:** XML Types

# **Example: [laptop.xml](../examples/ch15_xml/laptop.xml)**

```
1 <?xml version="1.0"?>
2 <!-- Fig. 15.13: laptop.xml
3 \rightarrow -54 <!-- Laptop components marked up as XML -->
5 <!-- declare a laptop computer with manufacturer "IBM" -->
6 <computer:laptop xmlns:computer="http://www.deitel.com/computer"
      manufacturer="IBM">
7 <processor model="Centrino">Intel</processor>
8 <monitor>17</monitor>
9 <CPUSpeed>2.4</CPUSpeed>
10 <RAM>256</RAM>
11 </computer:laptop>
```
#### **Example: [laptop.xsd](../examples/ch15_xml/laptop.xsd)**

```
1 <?xml version = "1.0"?>
2 <!-- Fig. 15.12: computer.xsd -->
3 <!-- W3C XML Schema document
4 \rightarrow5 <schema xmlns = "http://www.w3.org/2001/XMLSchema"
6 xmlns:computer = "http://www.deitel.com/computer"
7 targetNamespace = "http://www.deitel.com/computer">
8 <!-- declare a simple type of "gigahertz"-->
9 <simpleType name = "gigahertz">
10 <!-- sepcify a restriction on the base type decimal -->
11 < restriction base = "decimal">
12 <!-- set minimum value -->
13 <minInclusive value = "2.1"/>
14 </restriction>
15 </simpleType>
16 <!-- declare a complex type of CPU -->
17 <complexType name = "CPU">
18 <!-- create simple content -->
19 <simpleContent>
20 <!-- here we "extend" the simple content to contain a string -->
21 <extension base = "string">
22 <!-- set the name and the type of CPU -->
23 <attribute name = "model" type = "string"/>
24 </extension>
25 </simpleContent>
26 </complexType>
27 <!-- declare a complex type "portable" -->
28 <complexType name = "portable">
29 <!-- All specifies that each child element must be included -->
30 <all>
31 <!-- declare elements and their type -->
32 <element name = "processor" type = "computer:CPU"/>
33 <element name = "monitor" type = "int"/>
34 <element name = "CPUSpeed" type = "computer:gigahertz"/>
35 <element name = "RAM" type = "int"/>
36 \times /a1137 <!-- declare an attribute for the manufacturer of the laptop -->
38 <attribute name = "manufacturer" type = "string"/>
39 </complexType>
40 <!-- declare a single laptop element -->
41 <element name = "laptop" type = "computer:portable"/>
```
XML

42 </schema>